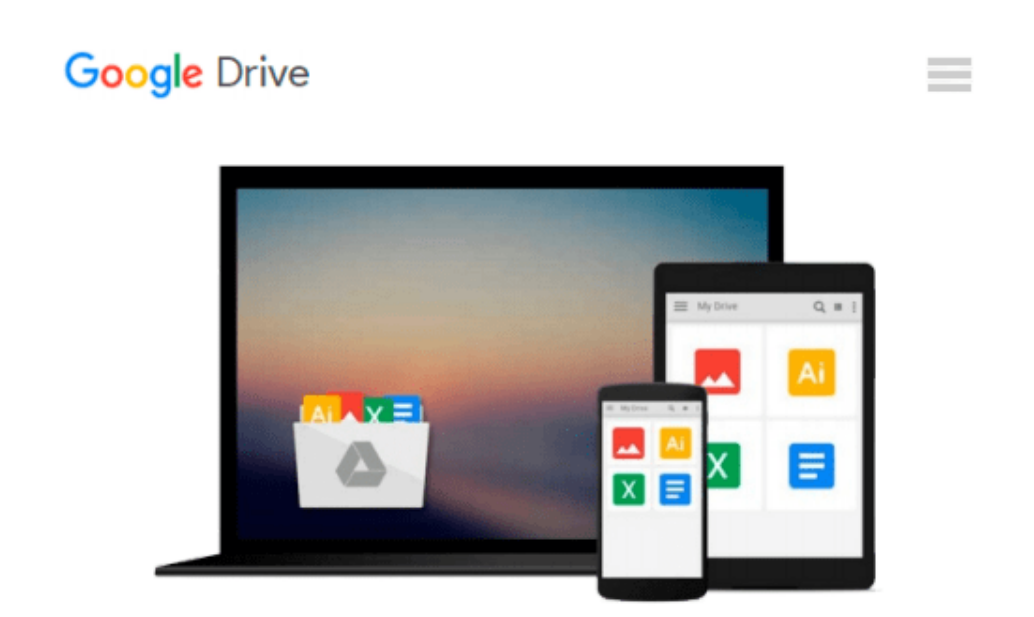

# **Beginning T-SQL 2008 (Books for Professionals by Professionals)**

*Kathi Kellenberger*

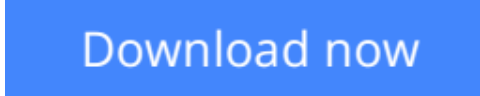

[Click here](http://zonebook.me/go/read.php?id=1430224614) if your download doesn"t start automatically

# **Beginning T-SQL 2008 (Books for Professionals by Professionals)**

# Kathi Kellenberger

### **Beginning T-SQL 2008 (Books for Professionals by Professionals)** Kathi Kellenberger

Even if you have little or no knowledge of T-SQL, *Beginning T-SQL 2008* will bring you up to intermediate level and teach you best practices along the way. You'll learn how to write code that will help you to achieve the best-performing applications possible.

You'll find an introduction to databases, normalization, and SQL Server Management Studio. You'll understand how data is stored in a database and learn how to use at least one of the available tools to get to that data.

Each subsequent chapter teaches an aspect of T-SQL, building on the skills learned in previous chapters. Exercises are included in each chapter because the only way to learn T-SQL is to write some code.

This book will do more than just give the syntax and examples. It will teach you techniques to help you avoid common errors and create robust and well-performing code.

- Imparts best practices for writing T-SQL
- Helps readers avoid common errors
- Shows how to write scalable code that yields good performance

# **What you'll learn**

- Understand the fundamentals of relational theory, upon which Transact-SQL is based
- Write accurate queries that are scalable and perform well
- Combine set-based and procedural processing, obtaining the best from both worlds
- Embed business logic in your database through stored procedures and functions
- Simplify your work through new and advanced features such as common-table expressions and virtual tables
- Enhance performance by knowing when to apply features such table value parameters

## **Who this book is for**

This book is for developers who will be writing database applications against SQL Server databases.

# **Table of Contents**

- 1. Getting Started
- 2. Writing Simple SELECT Queries
- 3. Using Functions and Expressions
- 4. Querying Multiple Tables
- 5. Grouping and Summarizing Data
- 6. Manipulating Data
- 7. Understanding T-SQL Programming Logic
- 8. Moving Logic to the Database
- 9. Working with New Data Types
- 10. Writing Advanced Queries
- 11. Where to Go Next?

**[Download](http://zonebook.me/go/read.php?id=1430224614)** [Beginning T-SQL 2008 \(Books for Professionals by P ...pdf](http://zonebook.me/go/read.php?id=1430224614)

**[Read Online](http://zonebook.me/go/read.php?id=1430224614)** [Beginning T-SQL 2008 \(Books for Professionals by ...pdf](http://zonebook.me/go/read.php?id=1430224614)

## **Download and Read Free Online Beginning T-SQL 2008 (Books for Professionals by Professionals) Kathi Kellenberger**

#### **From reader reviews:**

#### **Brian Andres:**

In this 21st centuries, people become competitive in each way. By being competitive now, people have do something to make these survives, being in the middle of often the crowded place and notice by means of surrounding. One thing that often many people have underestimated that for a while is reading. Sure, by reading a publication your ability to survive boost then having chance to stay than other is high. For yourself who want to start reading some sort of book, we give you this Beginning T-SQL 2008 (Books for Professionals by Professionals) book as beginning and daily reading e-book. Why, because this book is usually more than just a book.

#### **Eddie Drennan:**

Your reading sixth sense will not betray you, why because this Beginning T-SQL 2008 (Books for Professionals by Professionals) book written by well-known writer whose to say well how to make book that can be understand by anyone who all read the book. Written inside good manner for you, leaking every ideas and composing skill only for eliminate your current hunger then you still doubt Beginning T-SQL 2008 (Books for Professionals by Professionals) as good book not only by the cover but also with the content. This is one reserve that can break don't assess book by its include, so do you still needing a different sixth sense to pick this specific!? Oh come on your looking at sixth sense already told you so why you have to listening to a different sixth sense.

#### **Robin Norfleet:**

A lot of book has printed but it differs. You can get it by world wide web on social media. You can choose the top book for you, science, witty, novel, or whatever simply by searching from it. It is named of book Beginning T-SQL 2008 (Books for Professionals by Professionals). You can contribute your knowledge by it. Without departing the printed book, it can add your knowledge and make you happier to read. It is most crucial that, you must aware about guide. It can bring you from one destination to other place.

#### **Brittany Gonzalez:**

Some individuals said that they feel bored when they reading a guide. They are directly felt that when they get a half portions of the book. You can choose often the book Beginning T-SQL 2008 (Books for Professionals by Professionals) to make your own personal reading is interesting. Your current skill of reading skill is developing when you such as reading. Try to choose easy book to make you enjoy to read it and mingle the feeling about book and reading through especially. It is to be very first opinion for you to like to available a book and read it. Beside that the book Beginning T-SQL 2008 (Books for Professionals by Professionals) can to be your new friend when you're experience alone and confuse with the information must you're doing of their time.

**Download and Read Online Beginning T-SQL 2008 (Books for Professionals by Professionals) Kathi Kellenberger #2WUBMVAL7I1**

# **Read Beginning T-SQL 2008 (Books for Professionals by Professionals) by Kathi Kellenberger for online ebook**

Beginning T-SQL 2008 (Books for Professionals by Professionals) by Kathi Kellenberger Free PDF d0wnl0ad, audio books, books to read, good books to read, cheap books, good books, online books, books online, book reviews epub, read books online, books to read online, online library, greatbooks to read, PDF best books to read, top books to read Beginning T-SQL 2008 (Books for Professionals by Professionals) by Kathi Kellenberger books to read online.

# **Online Beginning T-SQL 2008 (Books for Professionals by Professionals) by Kathi Kellenberger ebook PDF download**

**Beginning T-SQL 2008 (Books for Professionals by Professionals) by Kathi Kellenberger Doc**

**Beginning T-SQL 2008 (Books for Professionals by Professionals) by Kathi Kellenberger Mobipocket**

**Beginning T-SQL 2008 (Books for Professionals by Professionals) by Kathi Kellenberger EPub**